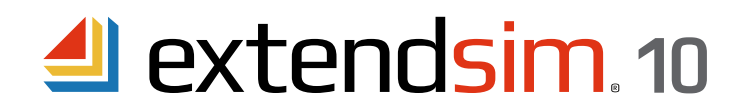

**speed** and **distance**.

cation to another based on

## Blocks that **Create** items

Blocks that provide a **Buffer** for items to sit and wait

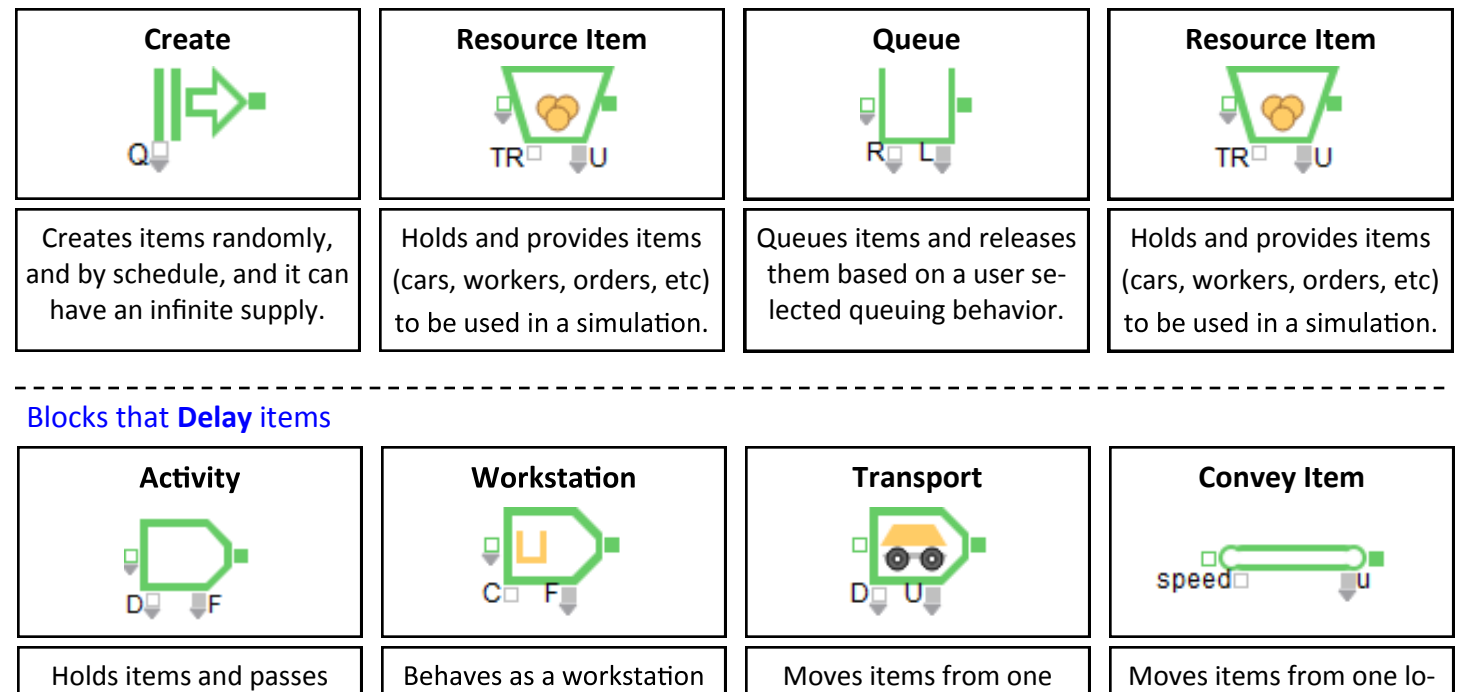

them out based on the  $t$  that has both processing<br>process & arrival time. and queuing aspects.

## Blocks that **Route** items

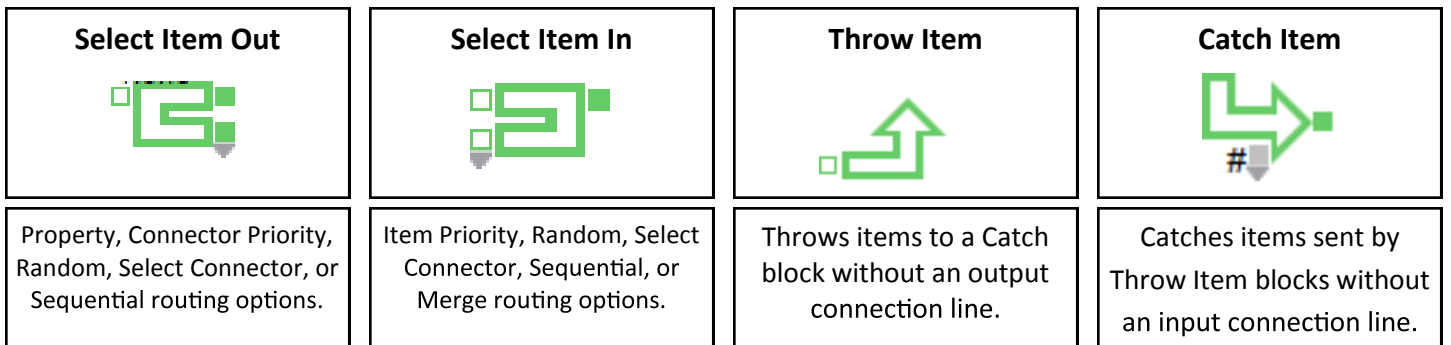

```
The Gate controls the passing of item
```
Blocks that **Batch & Unbatch** Items

point to another based on **distance** and **speed**.

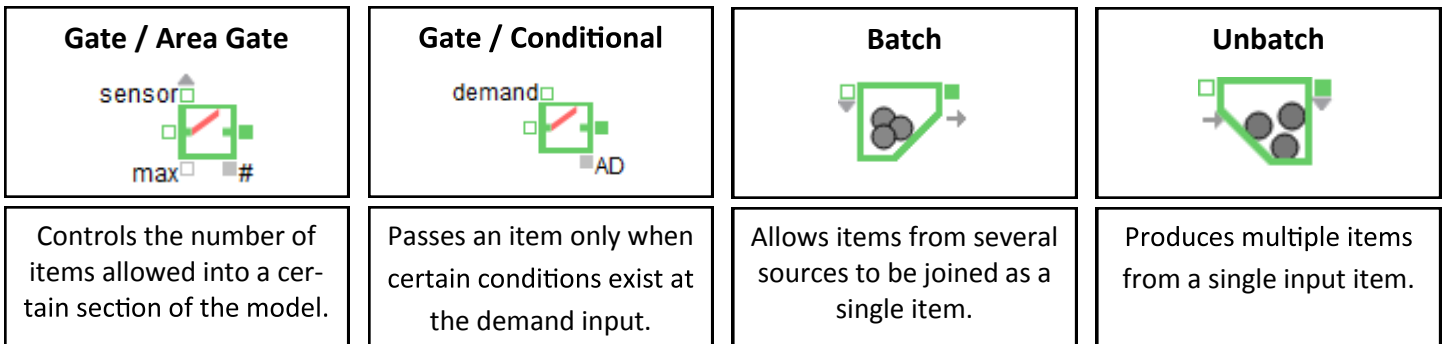

©1987-2021 Imagine That!, the Imagine That! logo, and ExtendSim are registered trademarks of Imagine That Incorporated in the United States and/or other countries. All other brands or products are trademarks or registered trademarks of their respective owners.

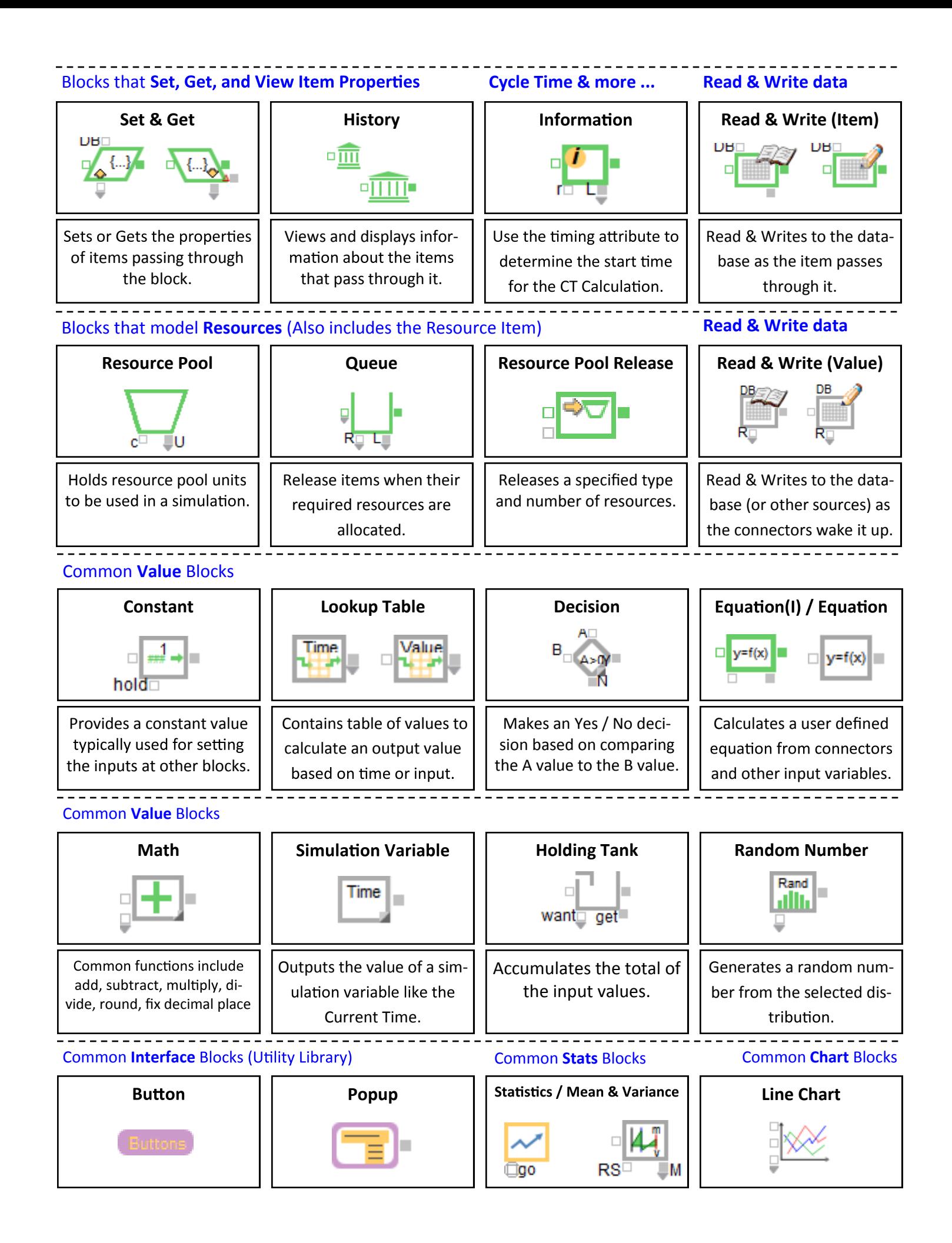